# "Estudiar computación no es un lujo es una necesidad" "Estudiar computación no es un lujo es una necesidad""Estudiar computación no es es una **Forwarding** *<sup>y</sup>* **Agencias Proxima clase... Marzo - 29 - 2008**

# *Temario*

**CURSO DE COMPUTACION EMPRESARIAL BASICO** *Temario*

### **1. Básicos de Windows**

- Conceptos
- El escritorio
- Explorador de Windows
- La papelera de reciclaje

### **2. Básicos de Internet**

- Conectarse a Internet
- Navegador
- Buscadores
- Manejo de Correo Electrónico
- Mensajeria Instantánea **3. Básicos de Microsoft Word**
	- Elementos
		- Archivos
		- Edición
		- Formato
		-
		- Ortografía y gramática • Tablas
		-
		- Imágenes
	- Pie de nota
- **4. Básicos de Microsoft Excel**
	- Elementos
	- Celdas
	- Filas y Columnas
	- Formulas
	- Gráficos

# **Microsoft Office :**

## **Windows**

Aprenderá a manejar un equipo multimedia, utilizando Windows. Verá como administrar carpetas y archivos, herramientas del sistema y accesorios de Windows

### . **Word**

.

Con Microsoft Word aprenderá a crear documentos de todo tipo, desde una sencilla carta, hasta un currículum, trabajar con tablas, imágenes etc., utilizando la amplia variedad de herramientas de formato que posee el procesador de textos mas popular del mundo.

### . **Excel**

En esta clase los estudiantes aprenden como establecer parámetros, usar opciones, navegar una hoja de cálculos, llenar columnas y filas, usar la auto-suma, crear hojas de cálculo nuevas, escribir formulas básicas de adición y porcentaje y crear tablas sencillas con data numérica.

# **Internet**

.

En éste módulo aprenderá a navegar en Internet, conociendo los distintos exploradores, también sabrá como dominar el correo electrónico, Documentos Adjuntos, mensajería instantánea, configuración del Microsoft Internet Explorer y Firefox, buscar clasificados y todo tipo de información.

*Pre-requisitos: Conocer el uso del ratón y el teclado.*

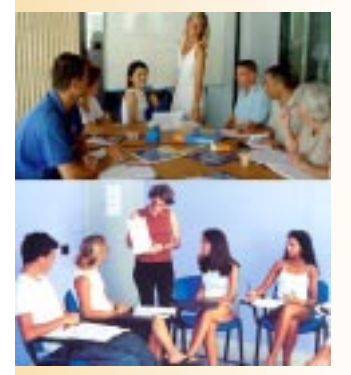

En STC contamos con experiencia en enseñanza y entrenamientos de personas en el area de la tecnologia y la computación.

La computación hoy en dia se a convertido en una necesidad para el ser humano para triunfar en el ambito profesional, por eso nuestro lema es **"estudiar computación no es un lujo es una necesidad".**

Nuestras clases de computación son en español con terminologia en ingles para la mejor adaptación del alumno al mercado laboral y en la practica real. Contamos con instructores calificados que tienen experiencia en entrenamiento y enseñanza de la tecnologia.

### *Comunicate con nosotros hoy mismo y aparta tu lugar.*

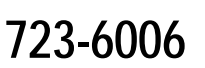

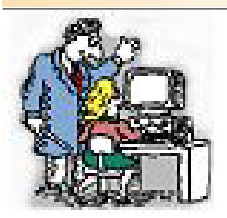

**Mejore los tiempos de Producción Mejore la calidad de sus Documentos Mejore la calidad de Reportes Mejore la Calidad de su Empresa Mejore su calidad como Empleado**

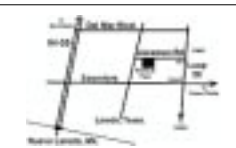

**Get all this and more with www.CLASES.SOFTHARDT.com** 723-6006 Softhardt.COM- Soluciones Aduanales ®

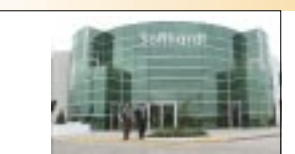

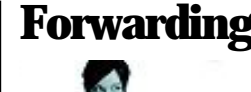

# **Aduanales**

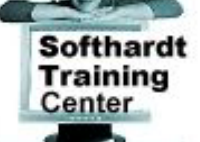

# **Clases de Español en Laredo, Texas.**

# www.clases.softhardt.com

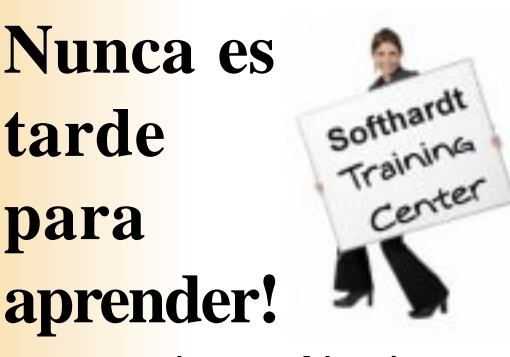

www.clases.softhardt.com

Softhardt

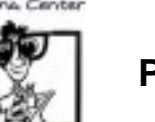

**Curso En Computación Básica Para...**

# **Padres de Familia, Amas de Casa**

**Y Público En General.**

**Nunca es tarde para aprender a usar su pc.**

### **OFRECEMOS CURSO EXPRESS DE MANEJO DE COMPUTADORA. IDEAL PARA AMAS DE CASA**

Damos clases de informatica . paquete office, windows, internet, mail ,messenger de hotmail y de yahoo, etc.

Atencion con respeto y paciencia, para que usted aprenda a su tiempo.

*Para más Informacion: (956) 723-6006*

# www.clases.softhardt.com

## **Precios**

**1-Clases Individuales** Grupo de 5 a 10 personas Duracion del Curso : 6 horas Sabados de 8:00 Am a 2:00 Pm Precio del curso \$ 125.00 por persona

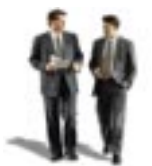

### **2-Clases a Grupos\* (Empresarial)**

Duracion del Curso : 6 horas Sabados de 8:00 Am a 2:00 Pm Precio del curso \$ 120.00 por persona \* Privadas. Minimo 5 personas.

**3-Clases a Domicilio\*(Empresarial)** Duracion del Curso : 6 horas Sabados de 8:00 Am a 2:00 Pm Precio del curso \$ 130.00 por persona \* Privadas. Minimo 5 personas.

#### El poder de la tecnología en sus manos **Softhardt** Softhardt Training Center